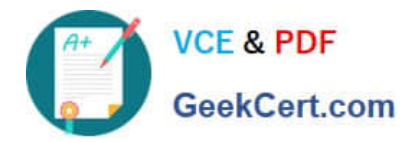

# **NSE5\_FMG-6.4Q&As**

Fortinet NSE 5 - FortiManager 6.4

## **Pass Fortinet NSE5\_FMG-6.4 Exam with 100% Guarantee**

Free Download Real Questions & Answers **PDF** and **VCE** file from:

**https://www.geekcert.com/nse5\_fmg-6-4.html**

### 100% Passing Guarantee 100% Money Back Assurance

Following Questions and Answers are all new published by Fortinet Official Exam Center

**63 Instant Download After Purchase** 

- **@ 100% Money Back Guarantee**
- 365 Days Free Update
- 800,000+ Satisfied Customers

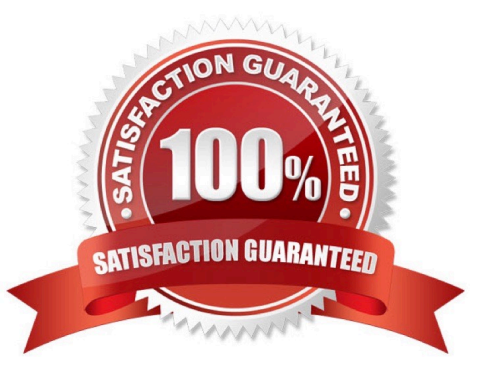

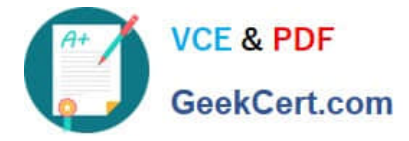

#### **QUESTION 1**

Refer to the exhibit.

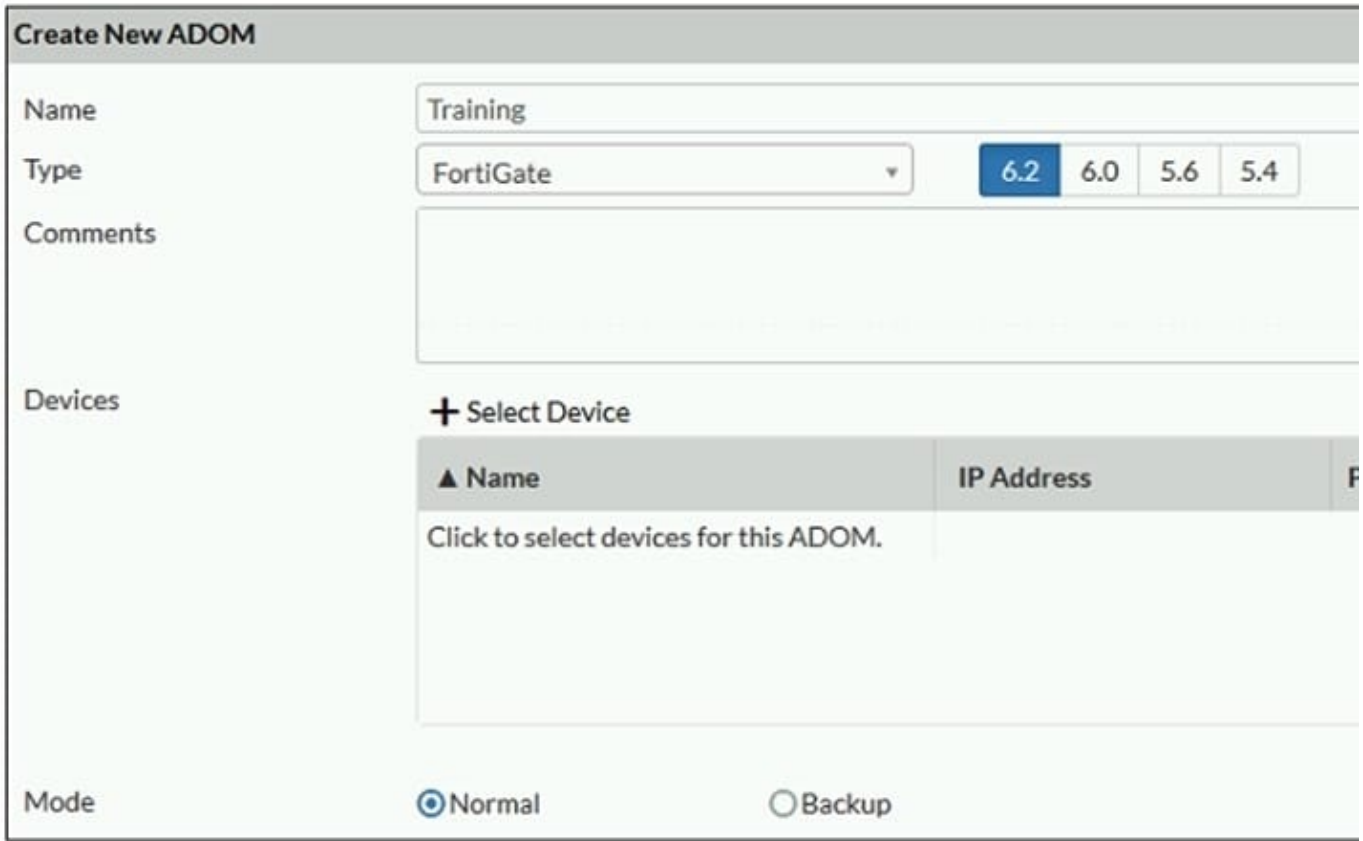

Which two statements about an ADOM set in Normal mode on FortiManager are true? (Choose two.)

- A. It supports the FortiManager script feature
- B. It allows making configuration changes for managed devices on FortiManager panes

C. FortiManager automatically installs the configuration difference in revisions on the managed FortiGate

D. You cannot assign the same ADOM to multiple administrators

Correct Answer: AB

"FortiGate units in the ADOM will query their own configuration every 5 seconds. If there has been a configuration change, the FortiGate unit will send a diff revision on the change to the FortiManager using the FGFM protocol."

#### **QUESTION 2**

View the following exhibit:

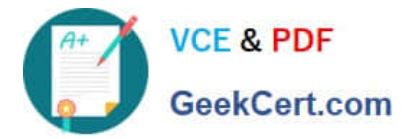

#### **Create New CLI Script**

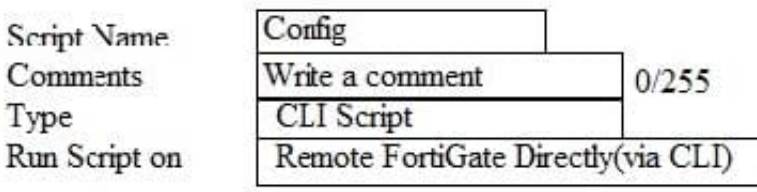

[View Sample Script]

#### Script Detail

config vpn ipsec phase1-interface edit "H25 0" set auto-discovery-sender enable next end config system interface edit "H25 0" set vdcm "root" set ip 172.16.1.1 255.255.255.255 set remote-ip 172.16.1.254 next end config router bgp set as 65100 set router-id 172.16.1.1 config neighbor-group

#### **Advanced Device Filters**

Which two statements are true if the script is executed using the Remote FortiGate Directly (via CLI) option? (Choose two.)

- A. You must install these changes using Install Wizard
- B. FortiGate will auto-update the FortiManager\\'s device-level database.
- C. FortiManager will create a new revision history.
- D. FortiManager provides a preview of CLI commands before executing this script on a managed FortiGate.

Correct Answer: BC

#### **QUESTION 3**

Refer to the following exhibit: Which of the following statements are true based on this configuration? (Choose two.)

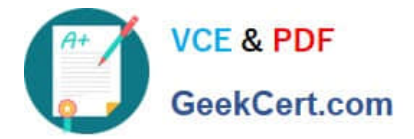

config system global set workspace-mode normal end

A. The same administrator can lock more than one ADOM at the same time

B. Ungraceful closed sessions will keep the ADOM in a locked state until the administrator session times out

C. Unlocking an ADOM will submit configuration changes automatically to the approval administrator

D. Unlocking an ADOM will install configuration automatically on managed devices

Correct Answer: AB

Reference: http://help.fortinet.com/fmgr/cli/5-6-2/Document/0800\_AD0Ms/200\_Configuring+.htm

#### **QUESTION 4**

When an installation is performed from FortiManager, what is the recovery logic used between FortiManager and FortiGate for an FGFM tunnel?

A. After 15 minutes, FortiGate will unset all CLI commands that were part of the installation that caused the tunnel to go down.

B. FortiManager will revert and install a previous configuration revision on the managed FortiGate.

C. FortiGate will reject the CLI commands that will cause the tunnel to go down.

D. FortiManager will not push the CLI commands as a part of the installation that will cause the tunnel to go down.

Correct Answer: A

Reference: https://fortinetweb.s3.amazonaws.com/docs.fortinet.com/v2/attachments/067f5236-ca6d-11e9-89770050569 2583a/FGFM-6.2-Communications\_Protocol\_Guide.pdf page 17

#### **QUESTION 5**

An administrator run the reload failure command: diagnose test deploymanager reload config on FortiManager. What does this command do?

A. It downloads the latest configuration from the specified FortiGate and performs a reload operation on the device database.

B. It installs the latest configuration on the specified FortiGate and update the revision history database.

C. It compares and provides differences in configuration on FortiManager with the current running configuration of the specified FortiGate.

D. It installs the provisioning template configuration on the specified FortiGate.

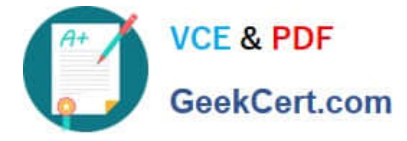

Correct Answer: A

Reference: https://community.fortinet.com/t5/FortiManager/Technical-Note-Retrieve-configuration-fileusing-CLI-froma/ta-p/191000?externalID=FD36387

[NSE5\\_FMG-6.4 Practice](https://www.geekcert.com/nse5_fmg-6-4.html) **[Test](https://www.geekcert.com/nse5_fmg-6-4.html)** 

[NSE5\\_FMG-6.4 Study](https://www.geekcert.com/nse5_fmg-6-4.html) **[Guide](https://www.geekcert.com/nse5_fmg-6-4.html)** 

[NSE5\\_FMG-6.4 Exam](https://www.geekcert.com/nse5_fmg-6-4.html) **[Questions](https://www.geekcert.com/nse5_fmg-6-4.html)**